## 知 ACG1000系列在snmp模块配置了ip+mac绑定后无法删除怎么办?

[SNMP](https://zhiliao.h3c.com/questions/catesDis/270) **[姜霁琛](https://zhiliao.h3c.com/User/other/18190)** 2019-03-27 发表

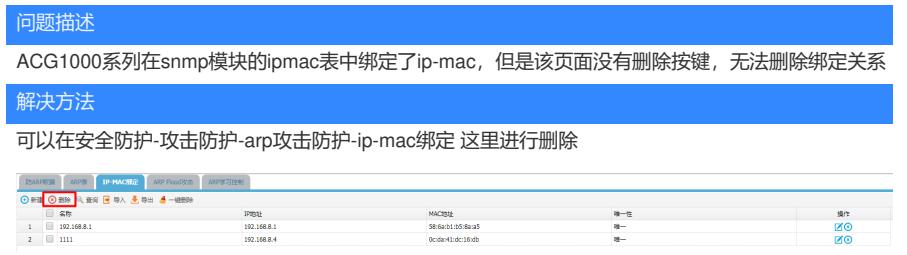